## Contents

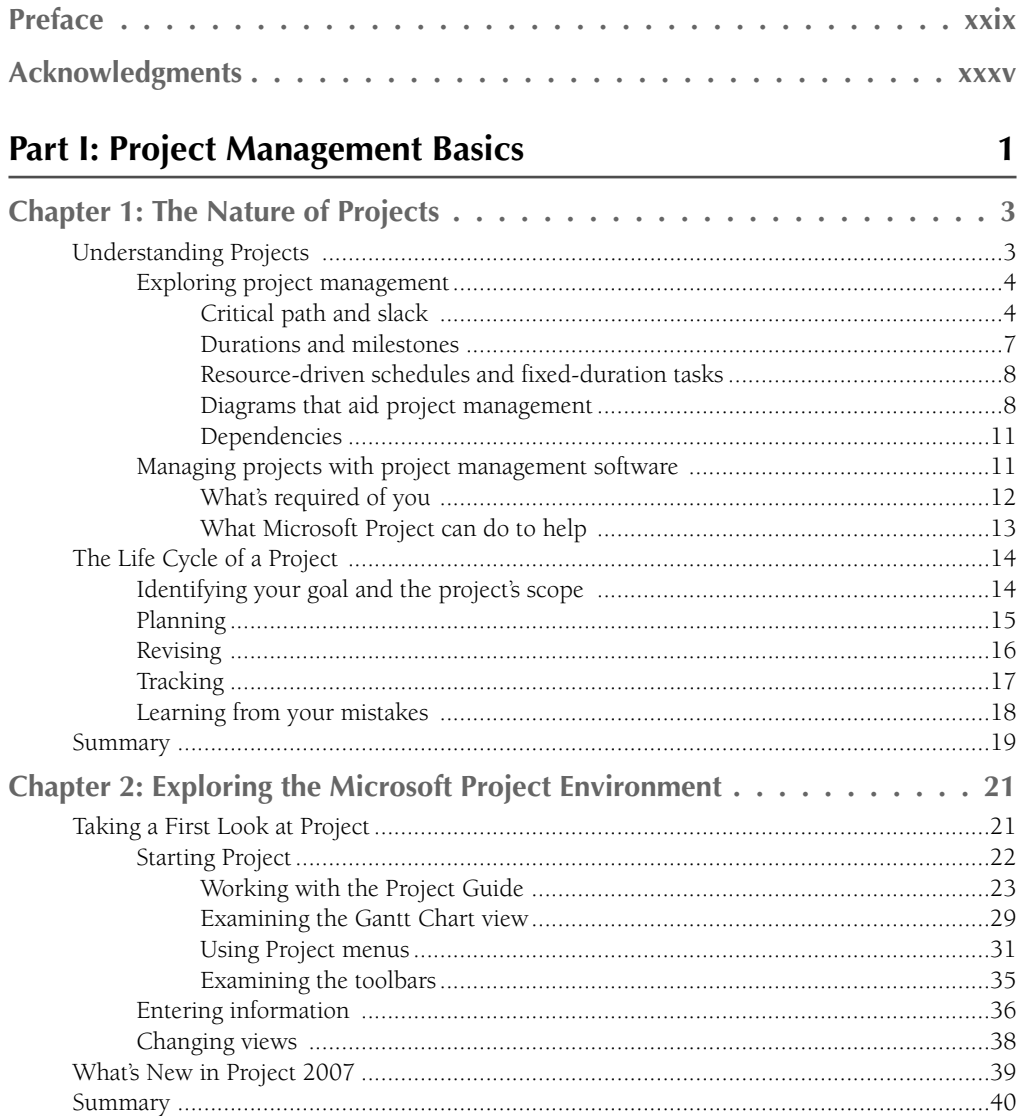

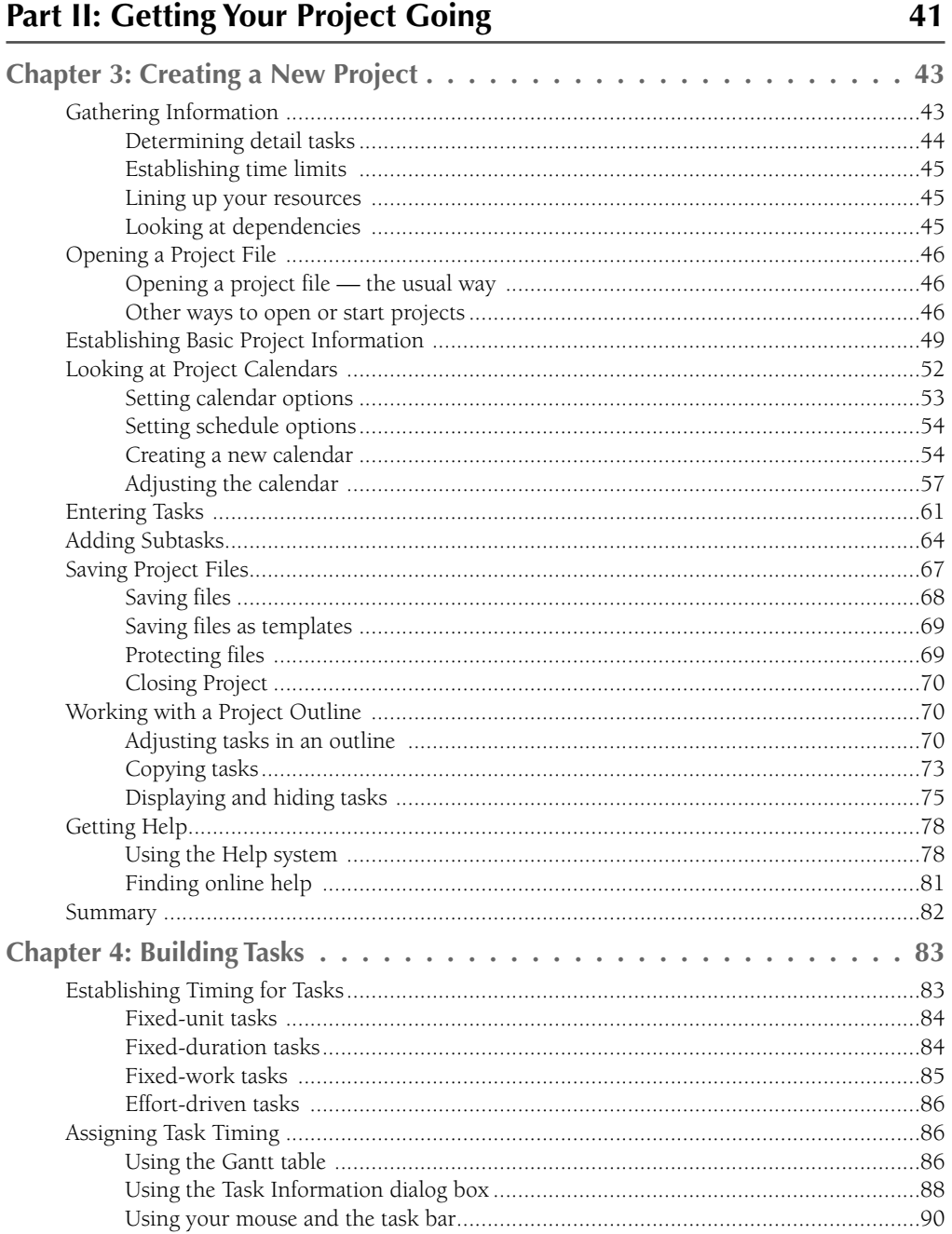

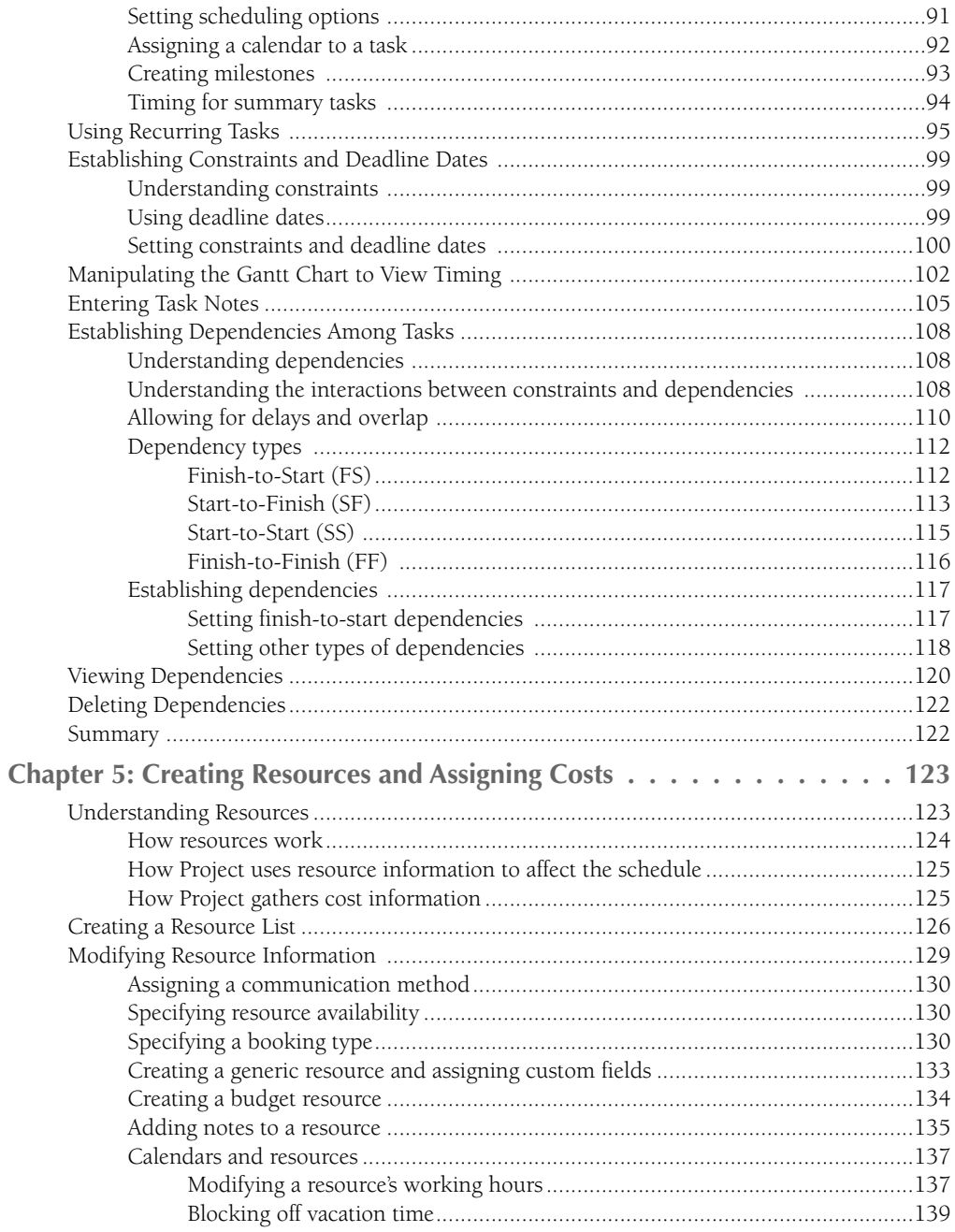

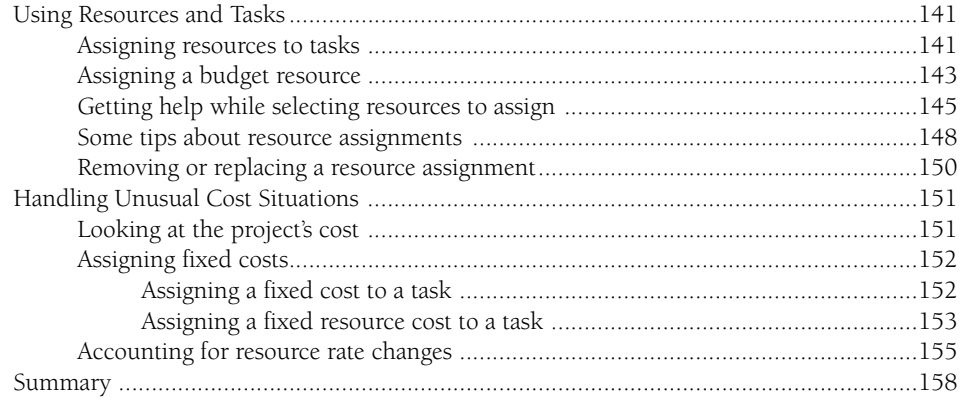

## **Part III: Refining Your Project**

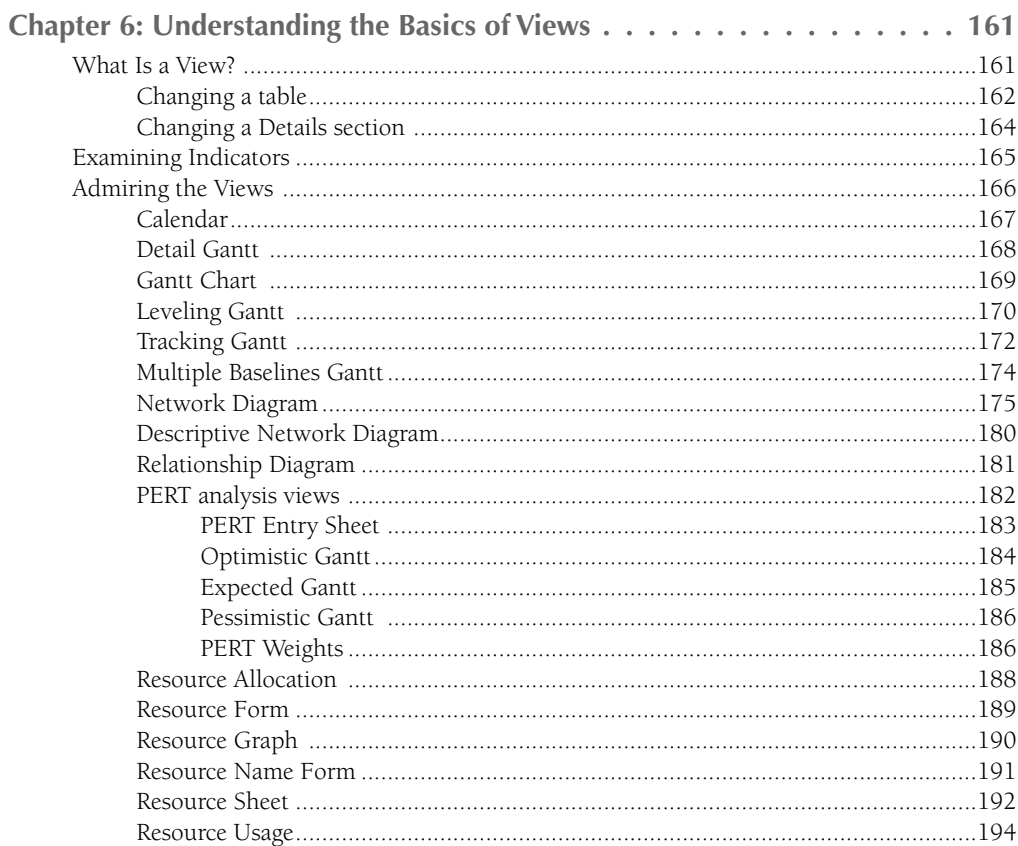

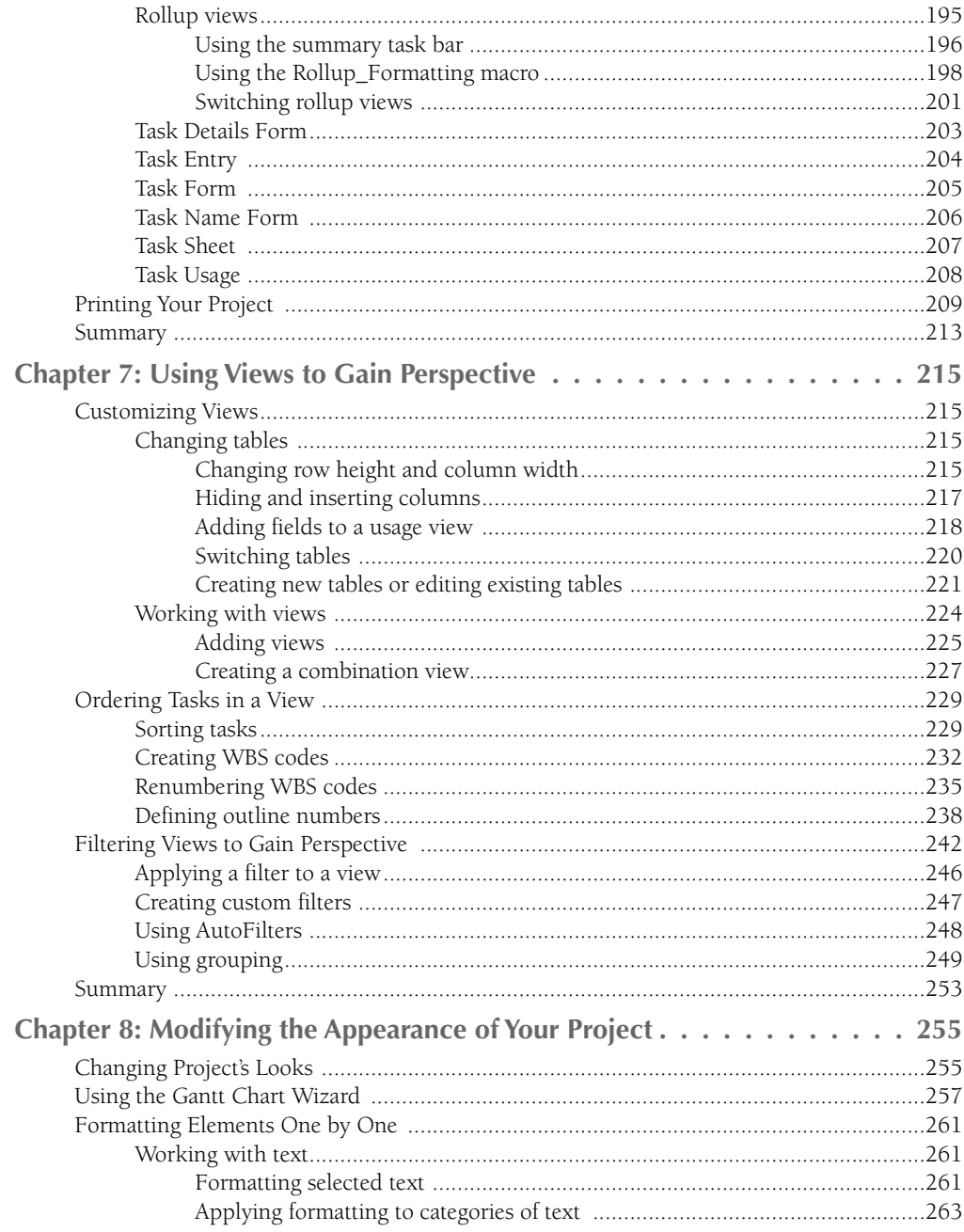

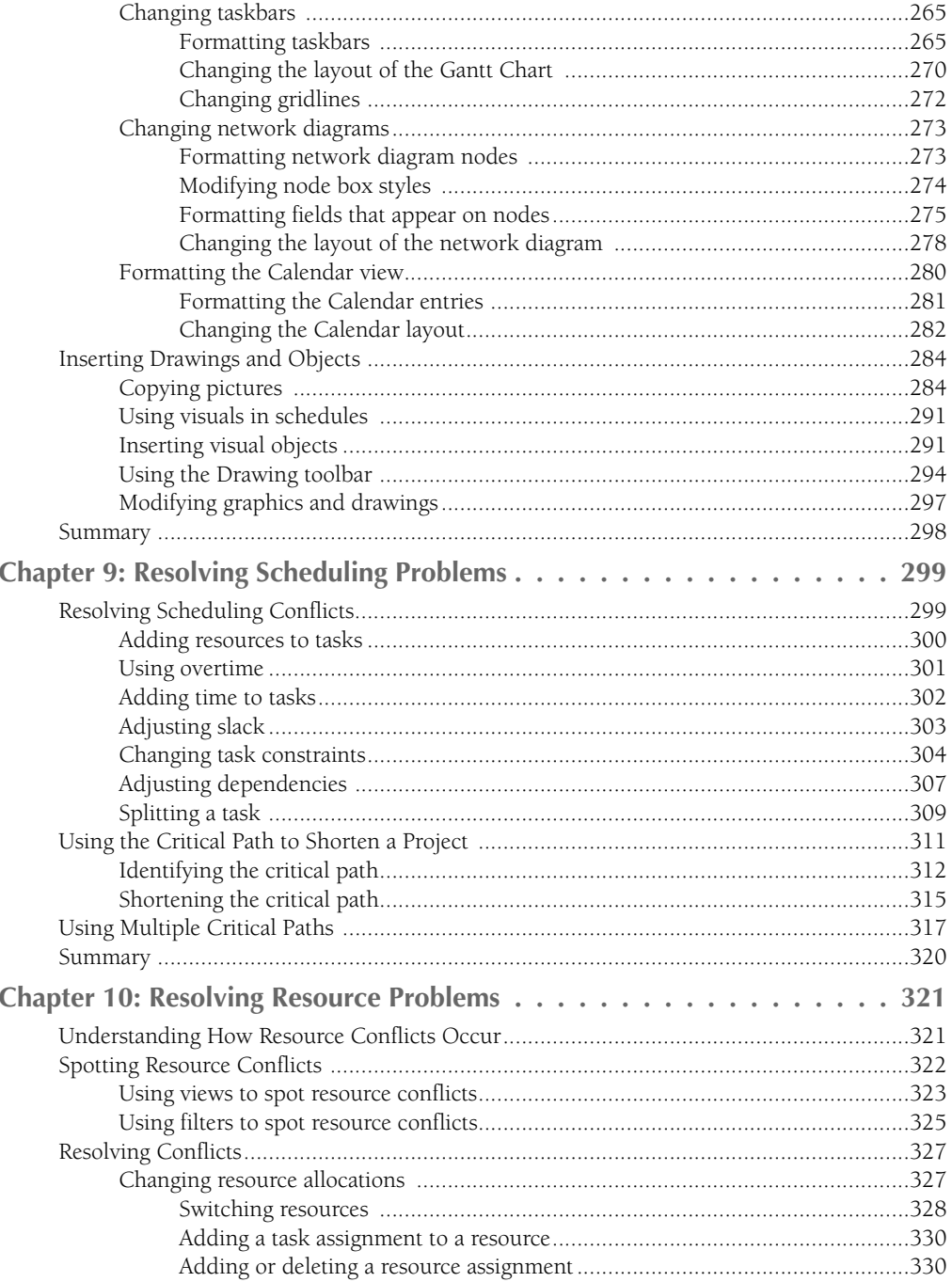

347

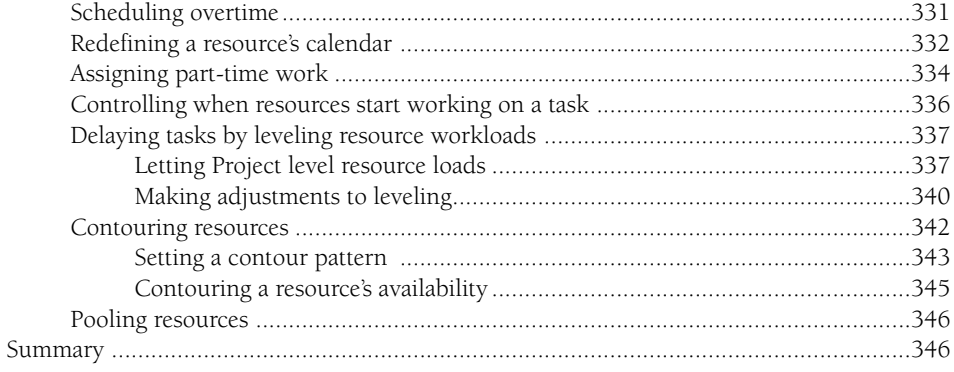

## **Part IV: Tracking Your Progress**

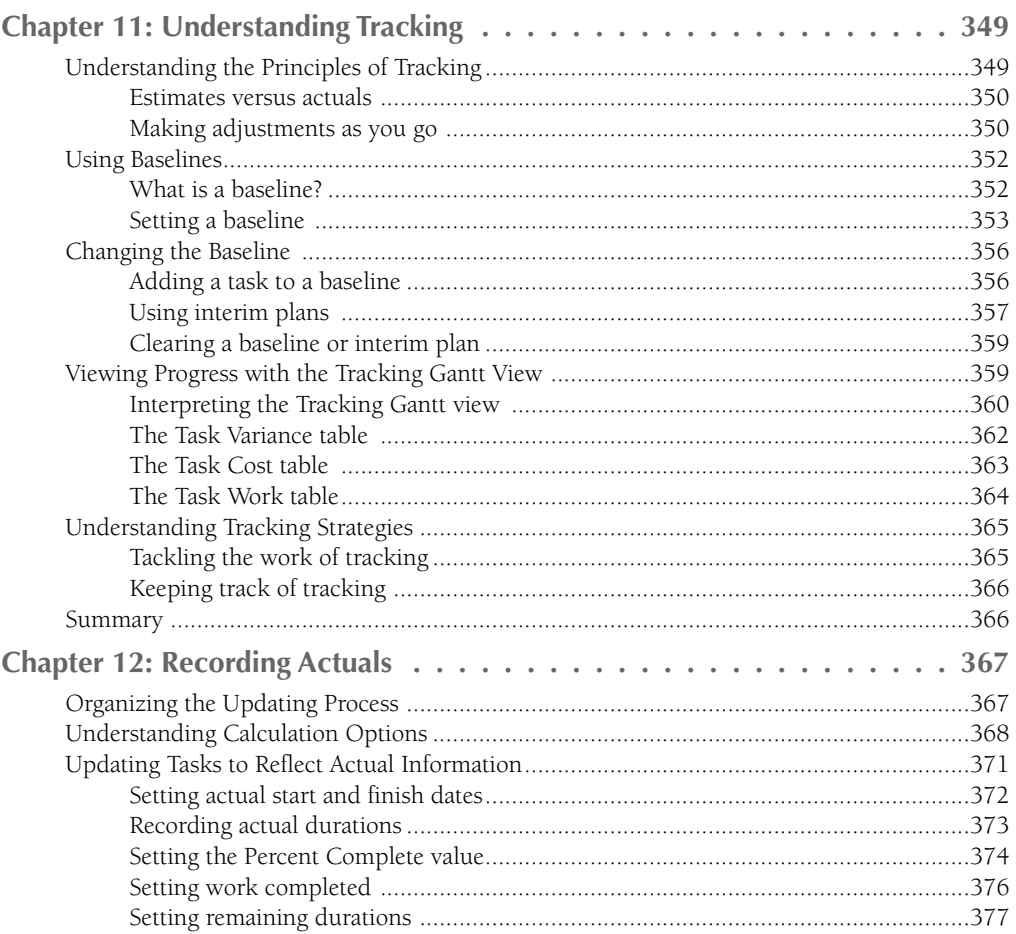

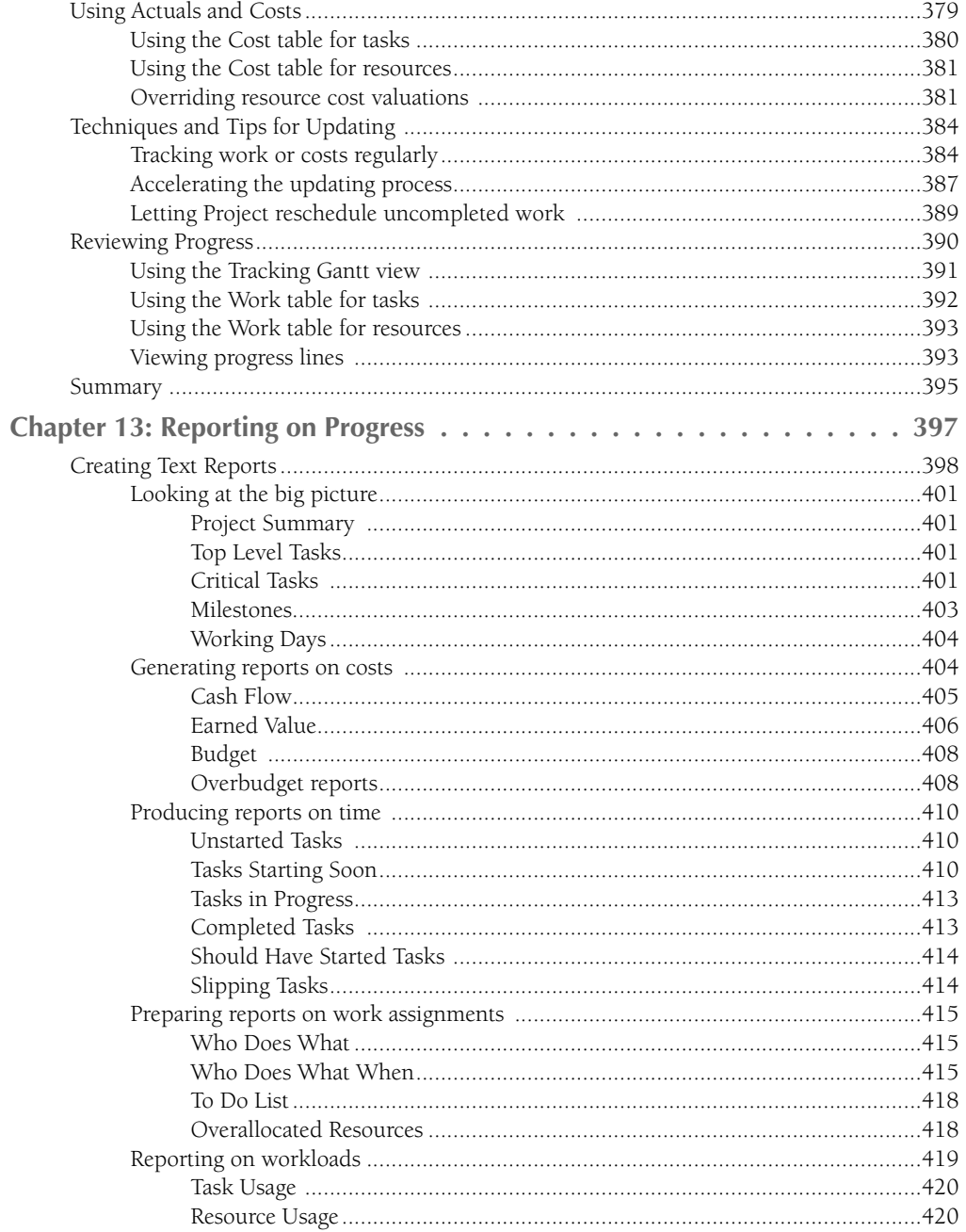

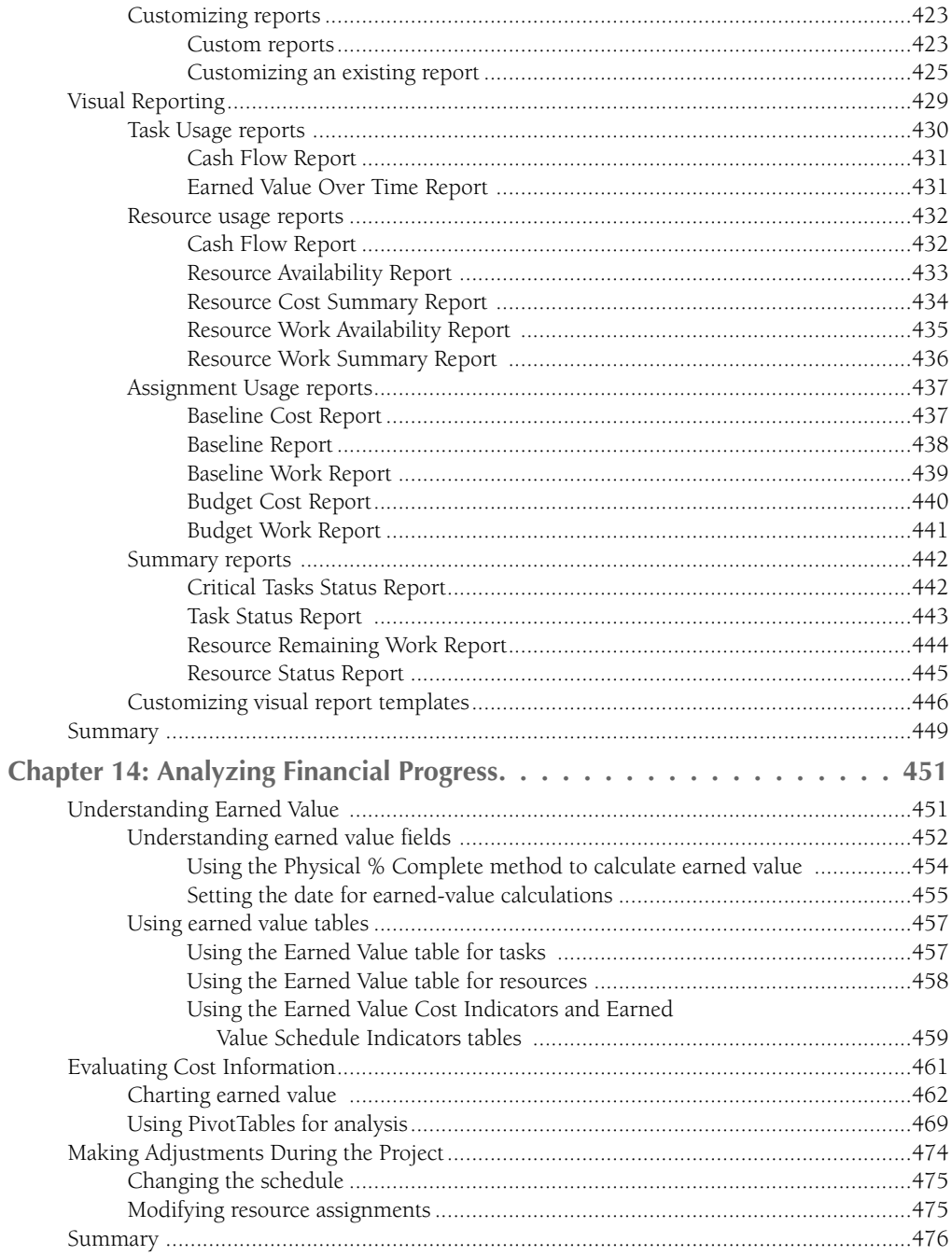

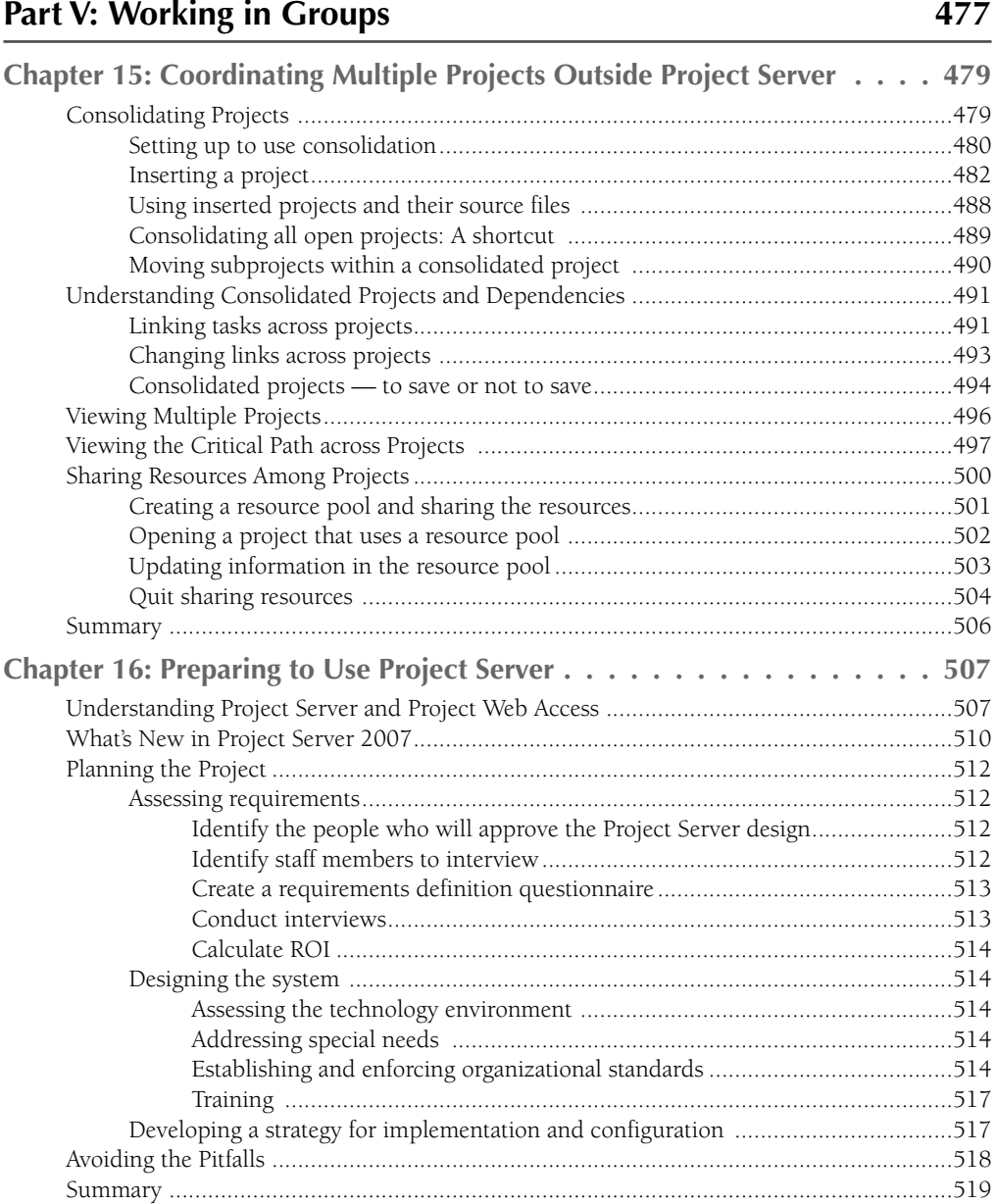

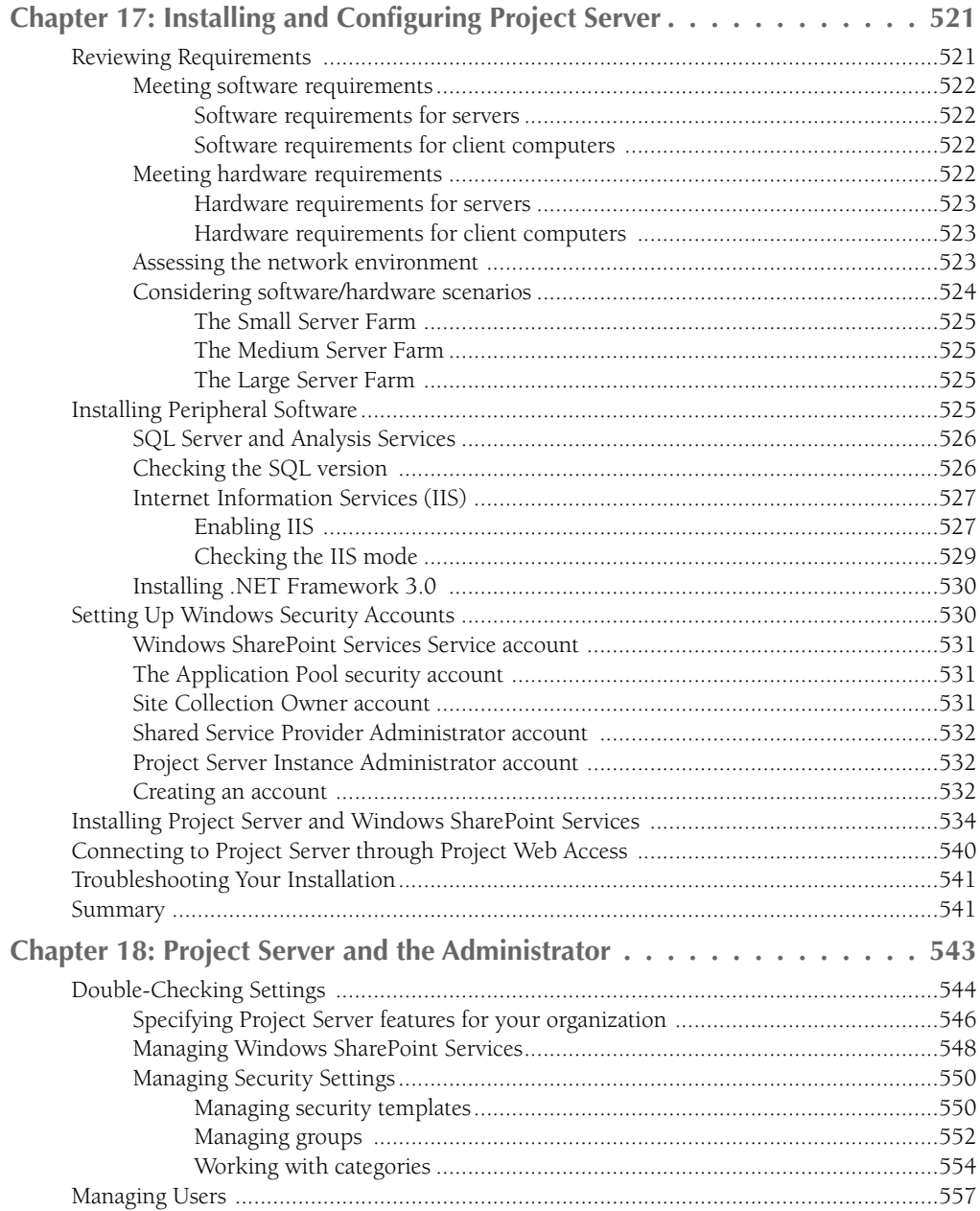

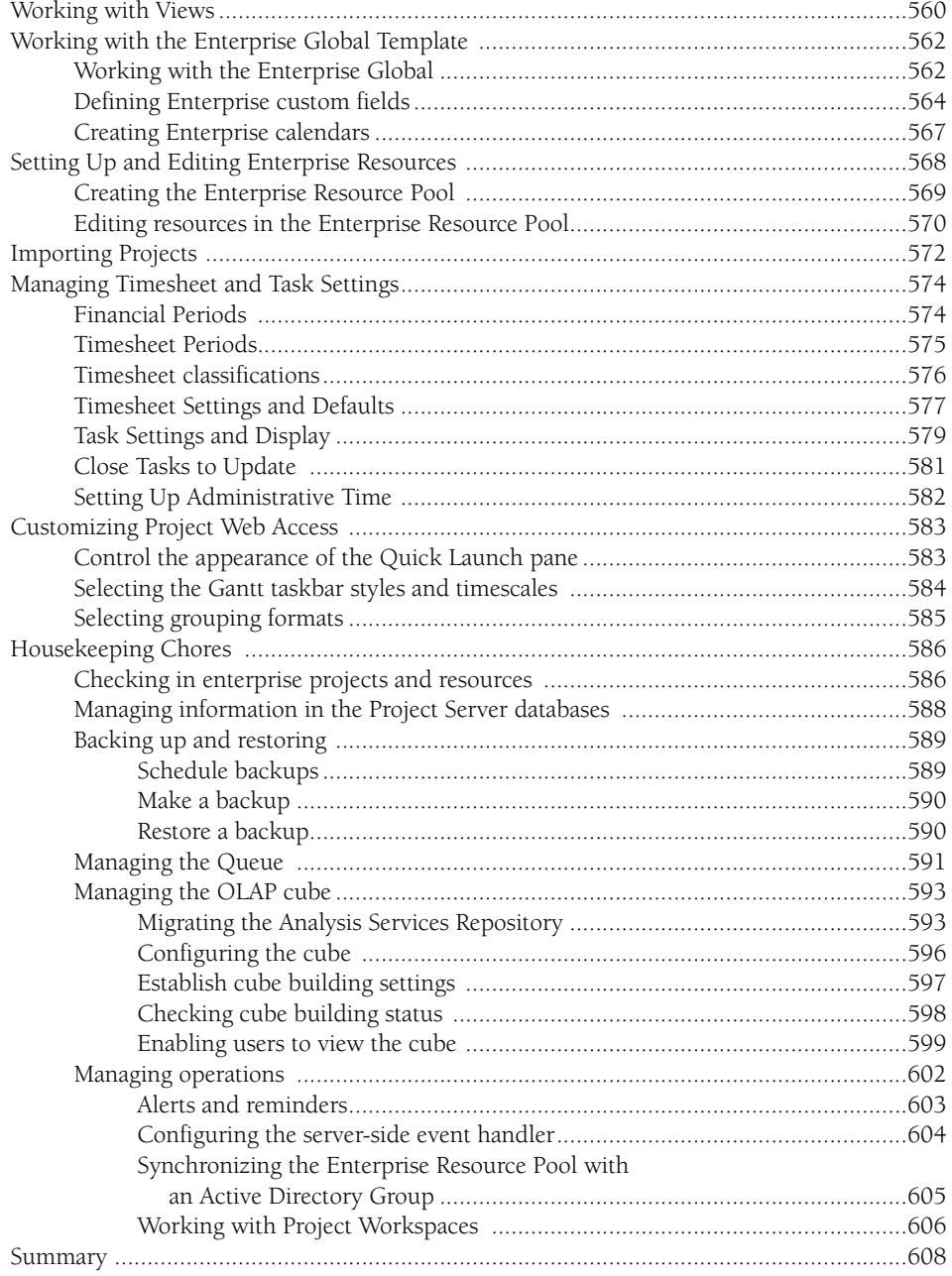

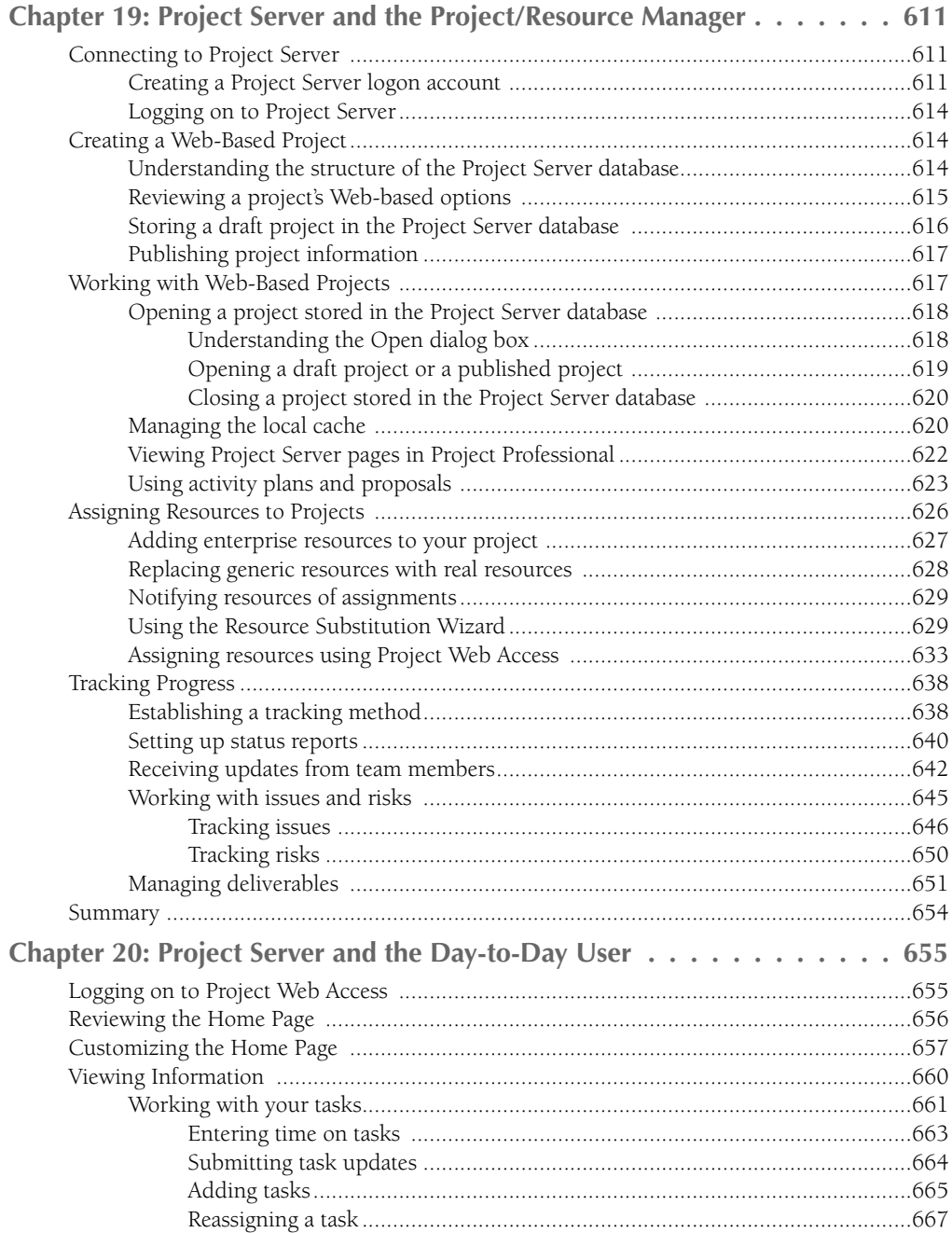

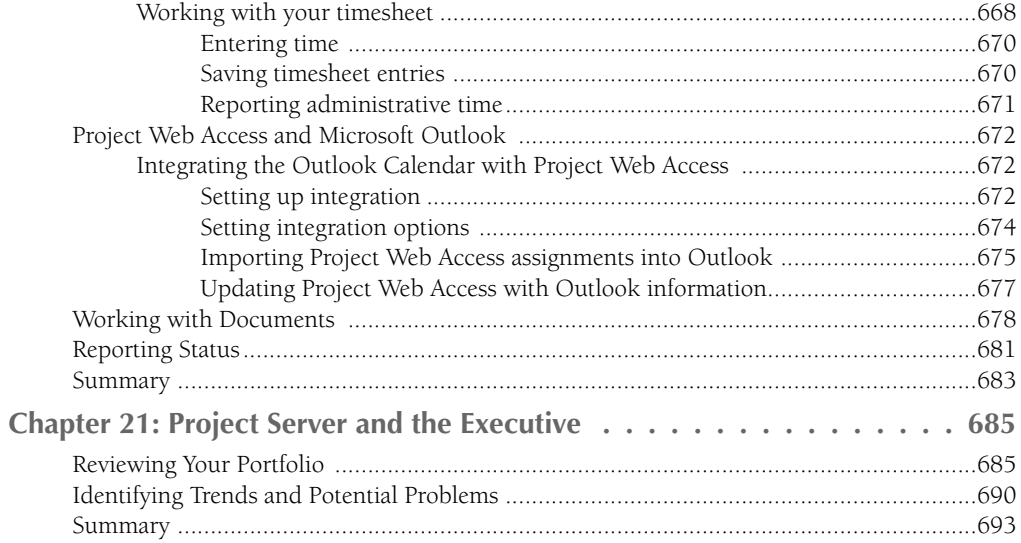

## Part VI: Advanced Microsoft Project

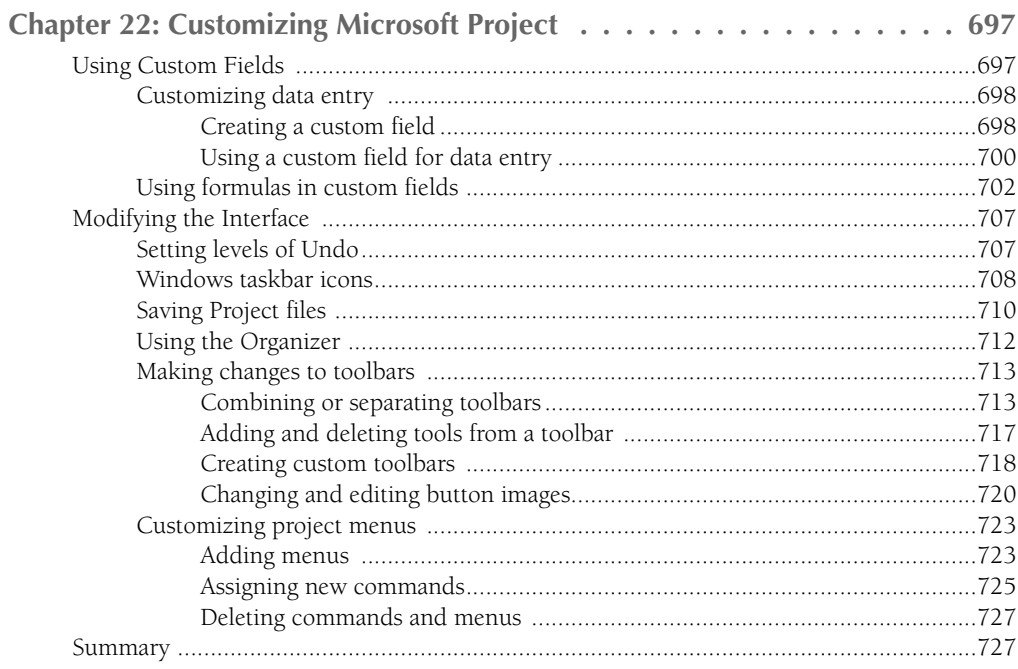

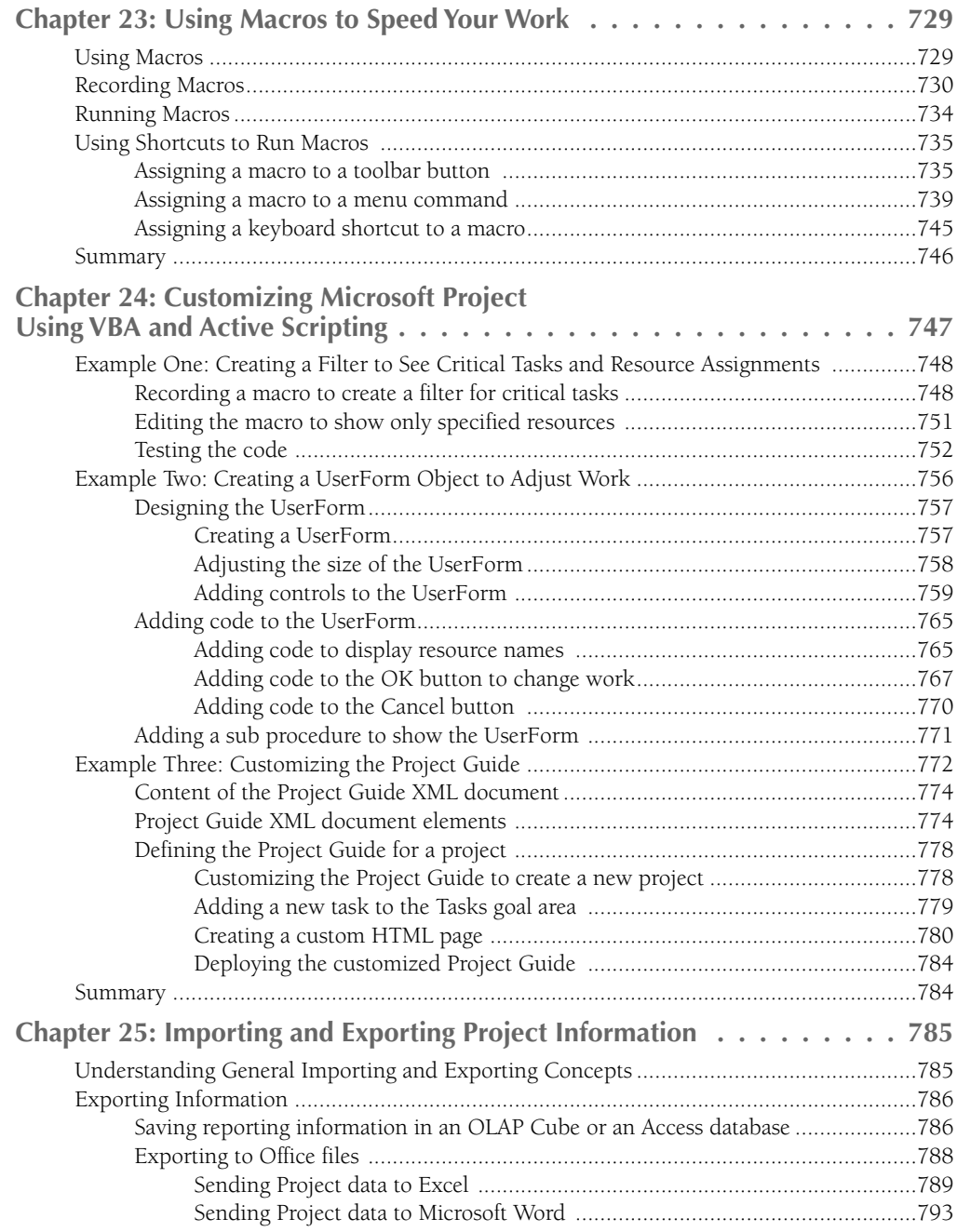

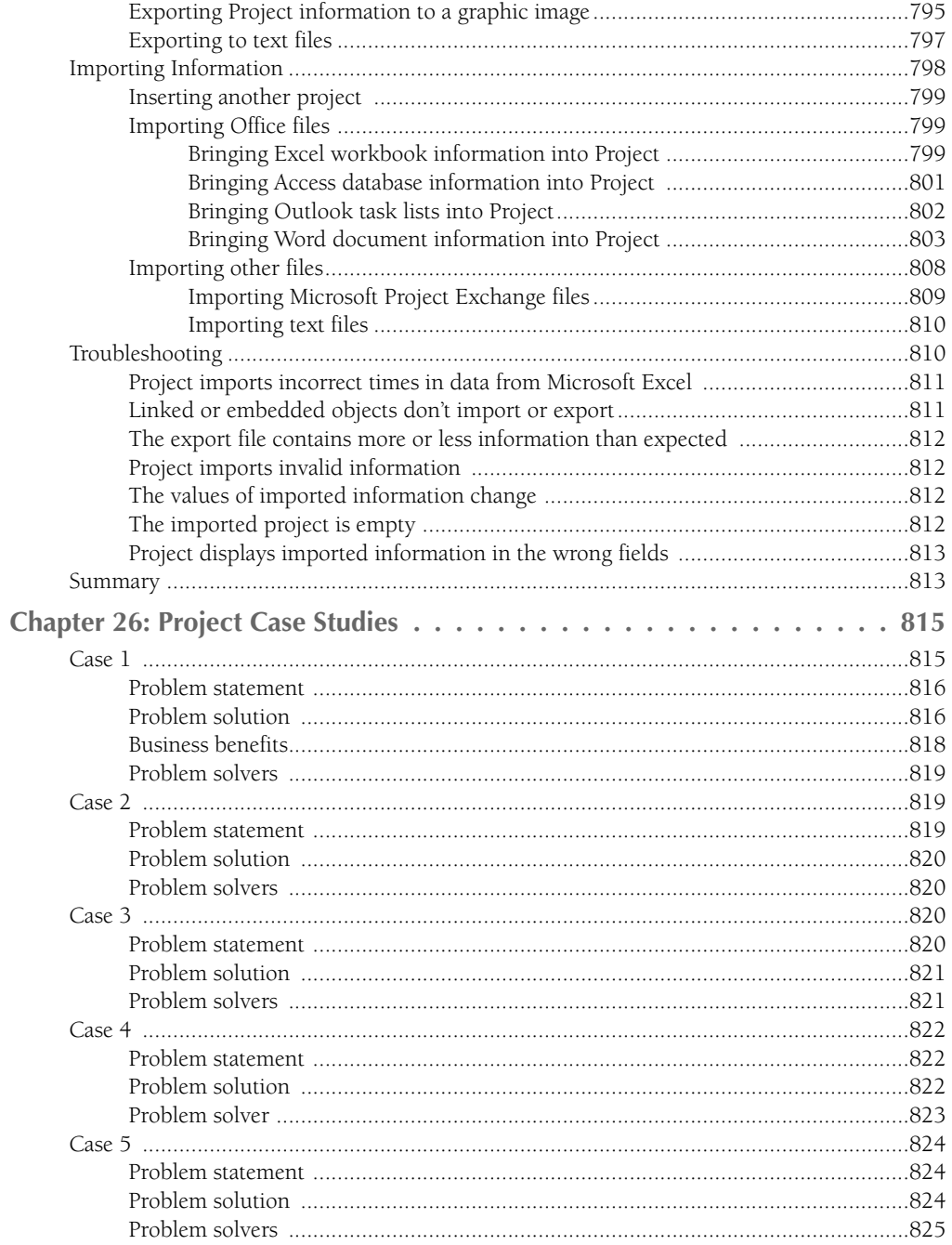

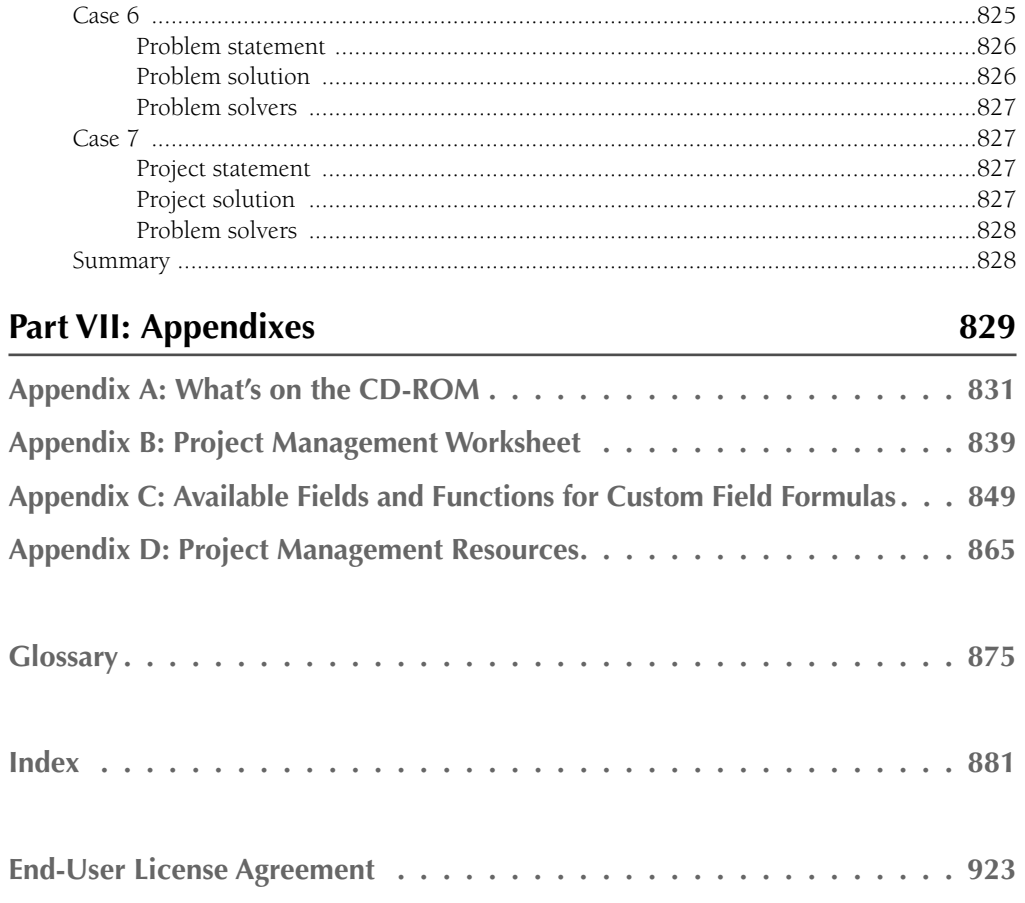